# √**Concerning the DMC-G1 Firmware Update**

**The following functions have been added or changed starting with firmware version 1.1. Read along with the operating instructions for the camera.**

## **It is now possible to check the exposure with Live View during the AE lock.**

The exposure for the image on the LCD monitor/Viewfinder (Live View) can be locked now during the AE lock, making it easier to check the exposure of the image being recorded.

### **Set the [AF/AE LOCK] in the [CUSTOM MENU] menu to [AE].**

**Exposure of the Live View will be locked together when the AE lock is set using the [AF/AE LOCK] button after aligning the subject in the screen.**

# **Note**

- **•** For the following conditions, exposure of the Live View will not be fixed, and it will change in accordance to the subject, even if the AE lock is set.
	- **–** AF/AE lock by pressing the shutter button half-way
	- **–** AF/AE lock by [AF/AE LOCK] button when the [AF/AE LOCK] is set to [AF/AE]

#### **It is now possible to continuously display the enlarged screen of the MF ASSIST.**

When the MF assist is started by  $\blacktriangleleft$  during the manual focus, it will not exit the MF assist automatically in 10 seconds anymore.

- **•** Press [MENU/SET] button to exit from MF assist. (It can be exit by pressing the shutter button half-way)
- **•** When the MF assist is started by rotating the focus ring, the MF assist will be turned off automatically after approximately 10 seconds of no operation.

# **Colour adjustment function for the LCD monitor/View finder is added.**

Colour adjustment function is added to the [MONITOR]/[VIEWFINDER] in the [SETUP] menu. In addition to adjust the brightness and colour of the LCD monitor/Viewfinder, it is also possible to adjust the redness or blueness individually.

- **1 Press [DISPLAY] button in the [MONITOR]/[VIEWFINDER] screen, and switch to colour adjustment screen.**
- **COLOR ADJUST. DISPLAY** ANCEL m SELECTC
- **2 Adjust the colour with** 3**/**4**/**2**/**1**, and press [MENU/SET] button.**
	-
	- $\blacktriangle$  Amber  $\blacktriangle$  Green
	- $\blacktriangleright$ : Blue  $\blacktriangleright$  : Magenta

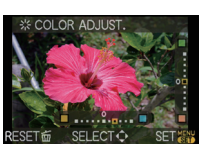

### **Red-eye reduction forced flash on is added to the flash setting for the [PARTY].**

In addition to the [\$S $\circledast$ ], [ $\circledast$ ] is now available in the [PARTY] setting of the scene mode.